## SAP ABAP table /1CN/CCDSAP12110 {Sales Org. ID/Distribution Channel/Node GUID/Product GUID}

## **\_SAPCND\_CONDINDX**

## | <u>CLIENT</u> [CLNT (3)]

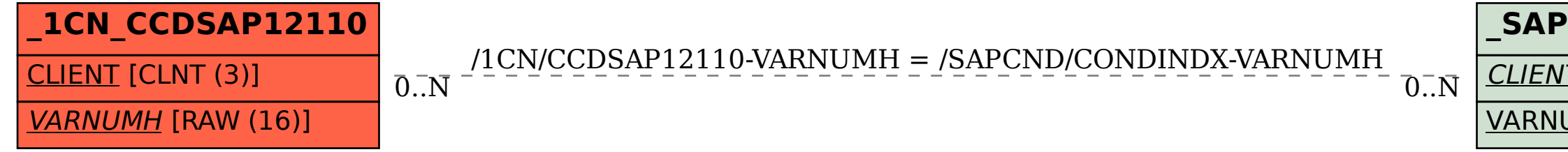

## VARNUMH [RAW (16)]